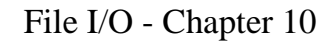

1

- A Java stream is a sequence of bytes.
- An InputStream can read from
	- a file
	- the console (System.in)
	- a network socket
	- an array of bytes in memory
	- a StringBuffer
	- a pipe, which is an OutputStream
- An OutputStream can write to
	- a file, etc.

## Many Stream Classes

- Java has many different stream classes.
- The classes differ in the methods they provide for converting "regular" Java values to/from sequences of bytes.
- The classes also differ in how they are constructed. For example, can you specify the name of a file as a String when constructing a particular stream class.

2

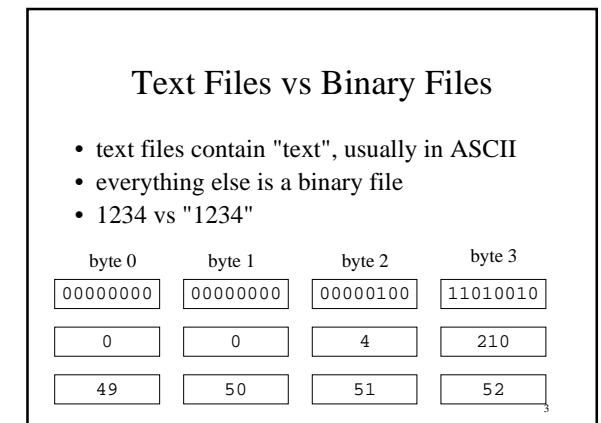

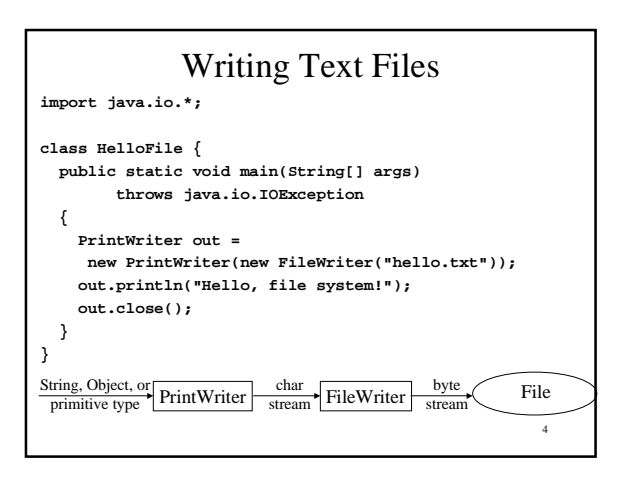

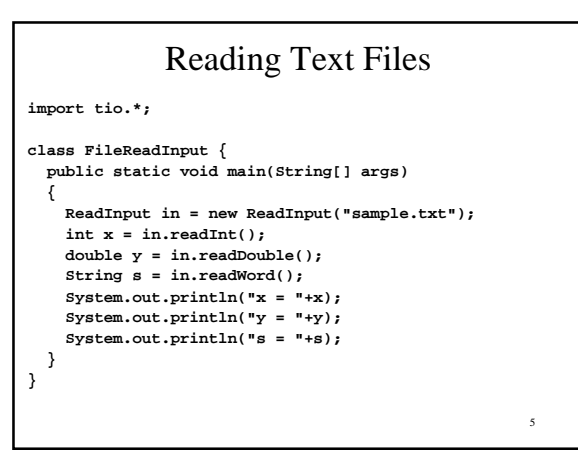

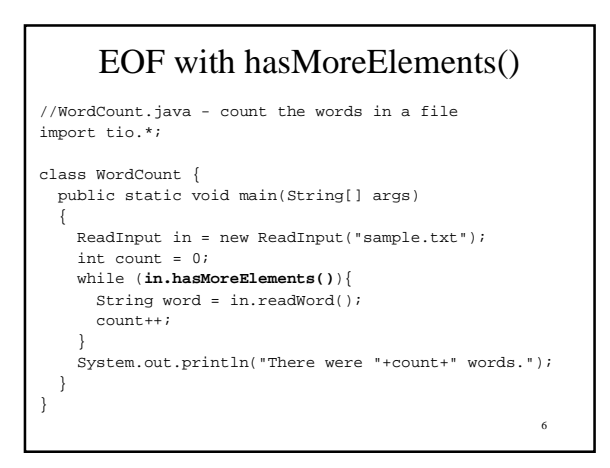

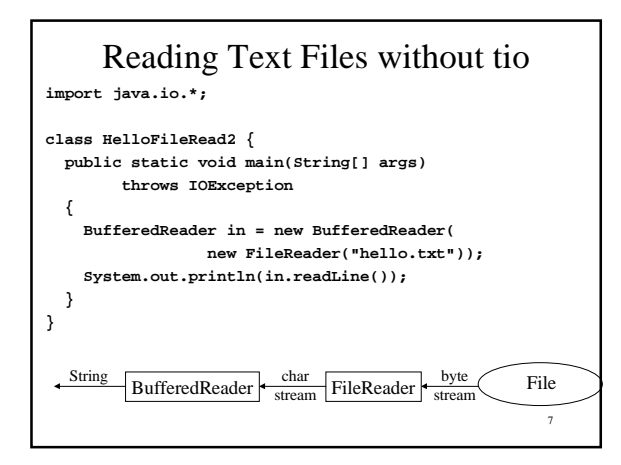

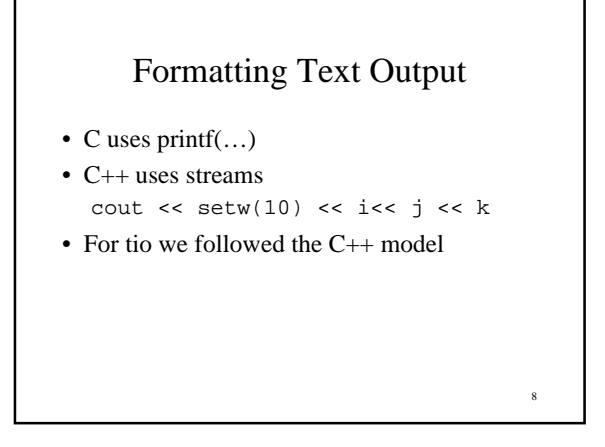

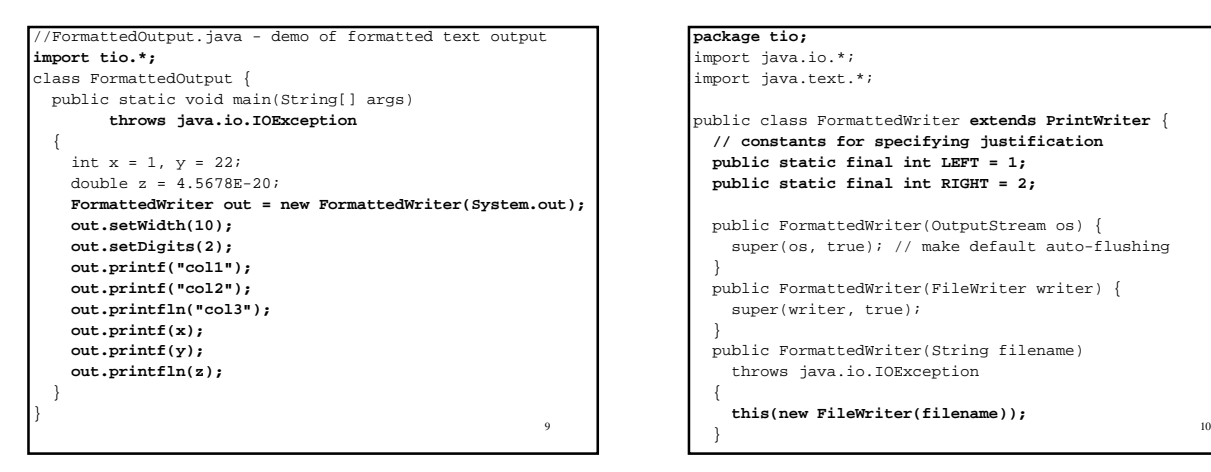

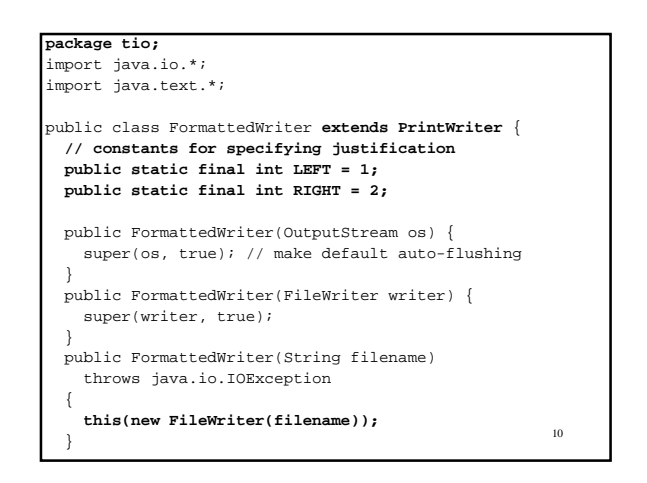

```
11
 public void setWidth(int width) {
   if (width < 0)
    this.width = 0;
   else if (width > MAX_WIDTH)
     this.width = MAX_WIDTH;
   else
     this.width = width;
 }
 public void setDigits(int places) {
   decimalPlaces = places;
   form.setMaximumFractionDigits(decimalPlaces);
 }
```

```
12
 public void setJustify(int leftOrRight) {
   if (leftOrRight != LEFT && leftOrRight != RIGHT)
     throw new IllegalArgumentException(
       "use FormattedWriter.LEFT or" +
       " FormattedWriter.RIGHT");
   justify = leftOrRight;
 }
 public void setPadChar(char pad) {
 if (pad == ' ')
     padding = spaces;
  else if (pad == '0') padding = zeros;
   else
     padding = buildPadding(MAX_WIDTH, pad);
 }
```

```
13
 public void printf(String s) {
   if (s.length() >= width)
     super.print(s);
   else if (justify == LEFT)
     super.print(s +
         padding.substring(0, width - s.length()));
   else
     super.print(
         padding.substring(0, width - s.length()) + s);
 }
 public void printf(boolean value) {
  printf(String.valueOf(value));
 }
 . . .
```
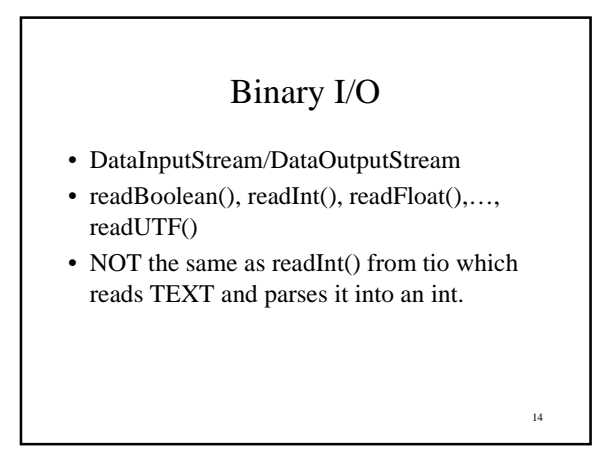

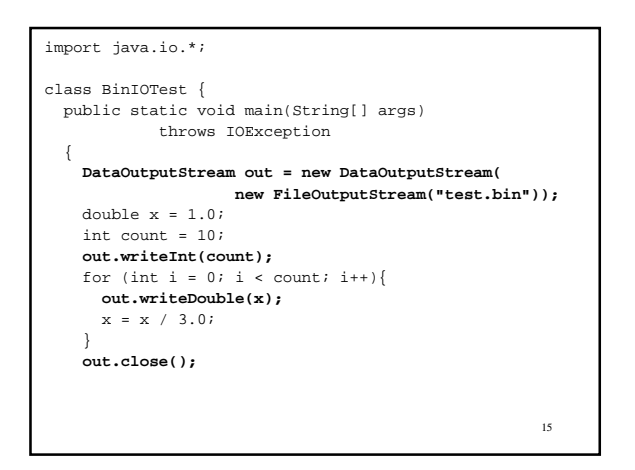

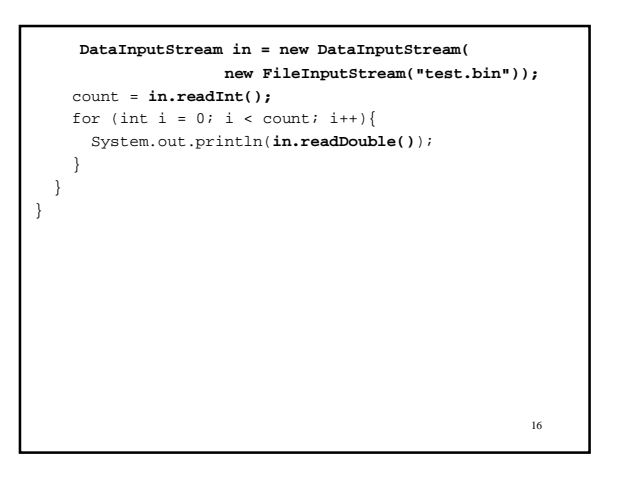

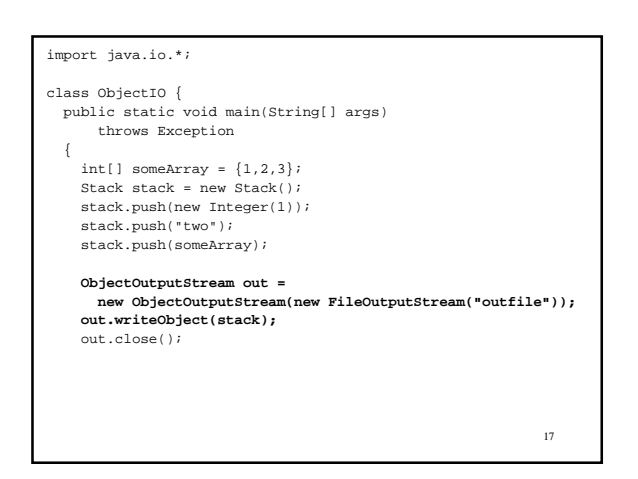

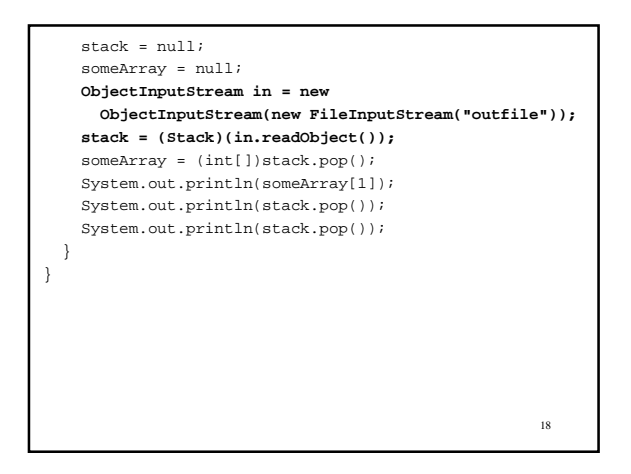

```
19
//Stack.java - a generic stack
class Stack implements java.io.Serializable {
  Object top() {
     . . .
   }
   void push(Object value) {
     . . .
   }
  Object pop() {
    . . .
   }
 boolean empty() { return top == null: }
  private ListElement top = null;
}
```
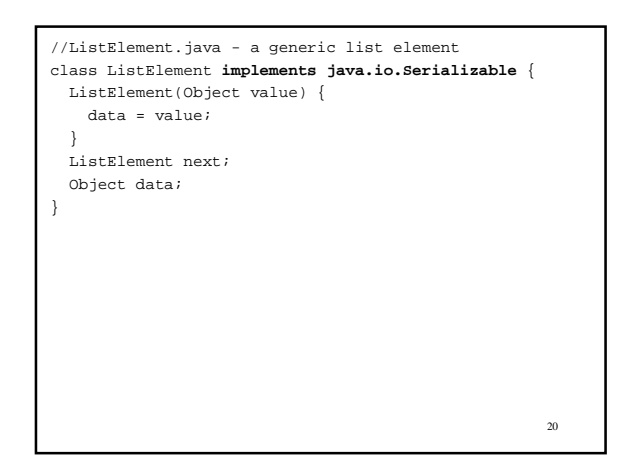

## EOF • input method returns a special value • input method throws an exception • special method used to check for more input

21

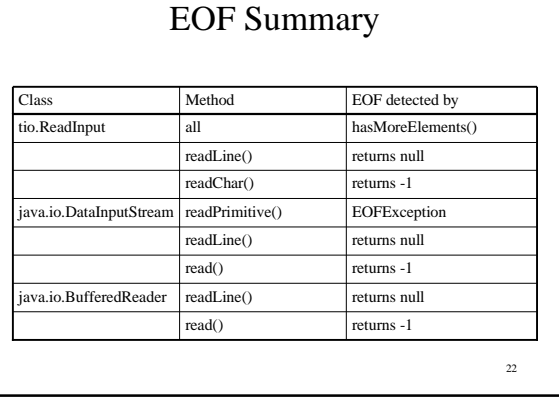

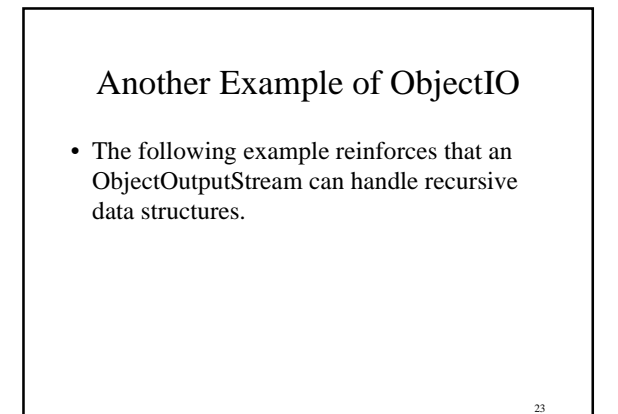

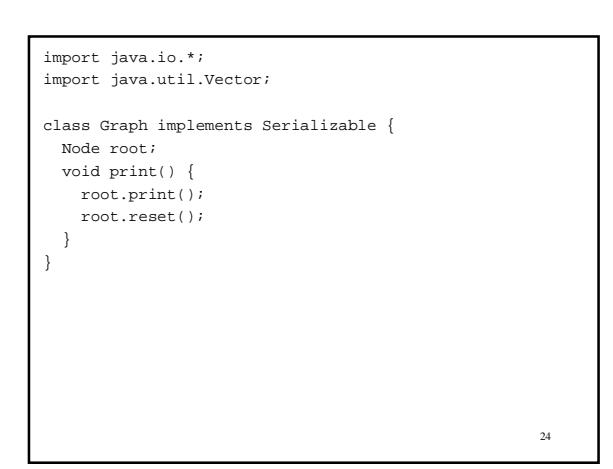

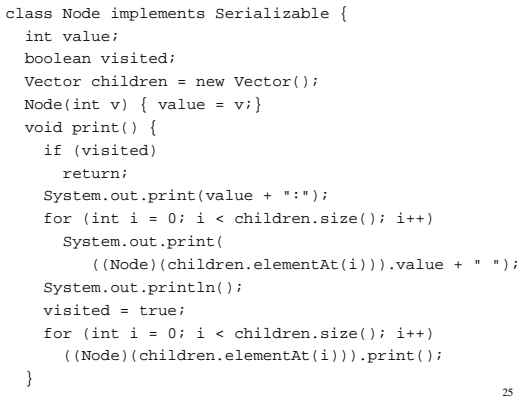

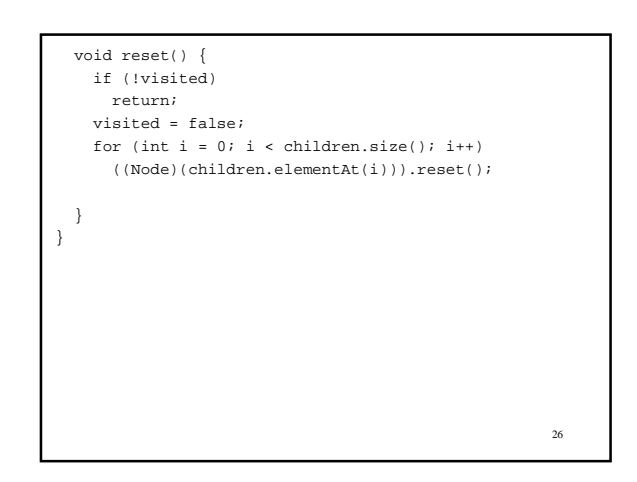

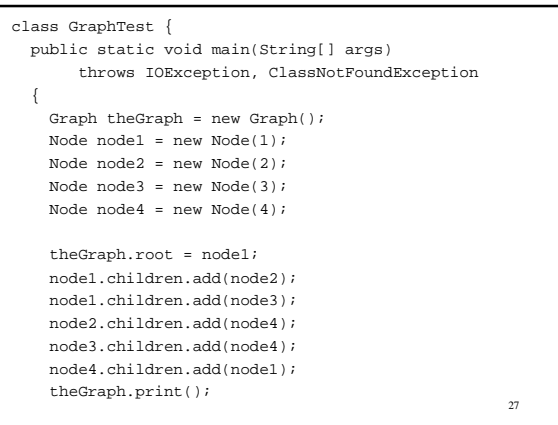

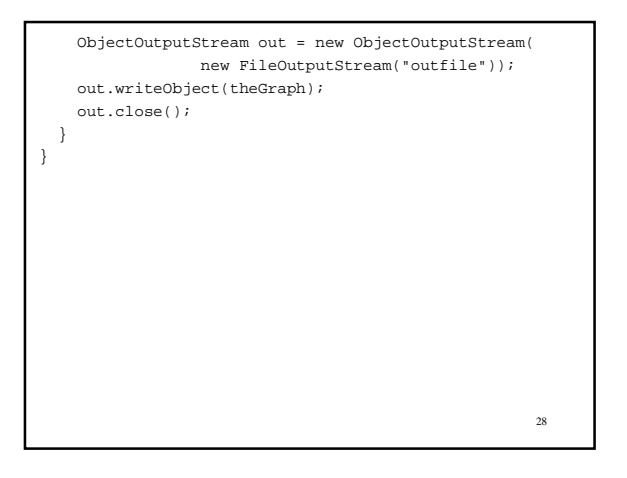

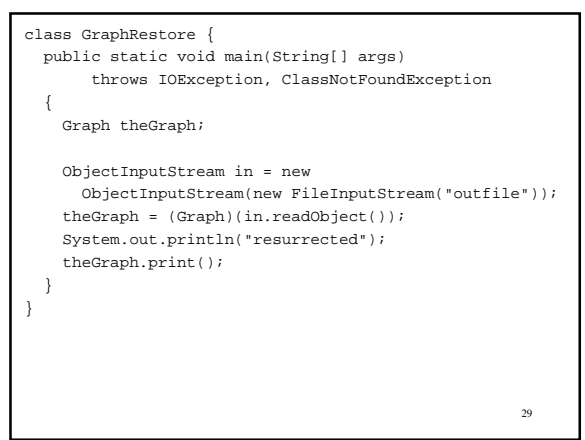

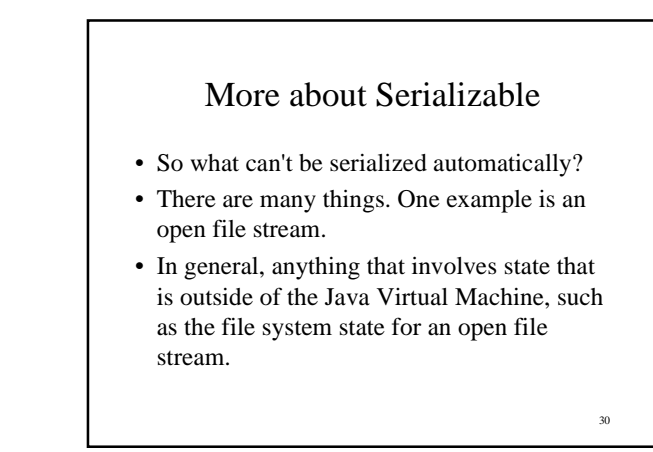

## Special Handling of Objects

• If you want to serialize an object that requires special handling, have the class implement

**private void writeObject(java.io.ObjectOutputStream out) throws IOException;**

and

**private void readObject(java.io.ObjectInputStream in) throws IOException, ClassNotFoundException;**

31

}

```
32
class Graph implements Serializable {
  Node root;
  void print() {
    root.print();
    root.reset();
   }
  private void writeObject(ObjectOutputStream out)
     throws IOException
   {
     System.out.println("Writing");
    out.defaultWriteObject();
   }
  private void readObject(ObjectInputStream in)
     throws IOException, ClassNotFoundException
   {
     System.out.println("reading");
     in.defaultReadObject();
   }
```